## Exercícios Análise de Componentes Principais

21 de agosto de 2012

## 1 Exemplo de dimensões do corpo de Pardocas

Um grupo de biólogos, pretende estudar as componentes principais das dimensões do corpo de algumas aves (Pardocas), afim de verificar se há relação entre a morte das aves com tais dimensões. Os dados analisados seguem a seguite ordem (por coluna):

- 1. Comprimento total
- 2. Extensão alar
- 3. Comprimento do bico e cabeça
- 4. Comprimento do úmero
- 5. Comprimento da quilha do esterno

Os pássaros de 1 a 21 sobreviveram, os pássaros de 22 a 49 morreram. Resolução:

1. Leitura do arquivo com os dados:

```
> library (RODBC)
> setwd("C://Users/User/Documents/Estatistica/ACP")
> dados <- odbcConnectExcel("corpo_pardocas.xls")
> X <- sqlFetch(dados,"p1")
> odbcClose(dados)
> #Verificando a ordem:
>
> dim(X)[1] 48 5
\frac{\epsilon}{\sin(X)}'data.frame': 48 obs. of 5 variables:
 $ F1: num 154 153 153 155 163 157 155 164 158 158 ...
 $ F2: num 240 240 236 243 247 238 239 248 238 240 ...
 $ F3: num 30.4 31 30.9 31.5 32 30.9 32.8 32.7 31 31.3 ...
 $ F4: num 17.9 18.4 17.7 18.6 19 18.4 18.6 19.1 18.8 18.6 ...
 $ F5: num 19.6 20.6 20.2 20.3 20.9 20.2 21.2 21.1 22 22 ...
```
- 2. Calculando a matriz de covariância e de correlação:
	- $>$  (S <- round(cov(X),2))

F1 F2 F3 F4 F5 F1 13.55 14.06 1.97 1.36 2.22 F2 14.06 25.94 2.76 2.24 2.74 F3 1.97 2.76 0.64 0.35 0.42 F4 1.36 2.24 0.35 0.33 0.35 F5 2.22 2.74 0.42 0.35 1.00  $>$  (R <- round(cor(X),2)) F1 F2 F3 F4 F5 F1 1.00 0.75 0.67 0.65 0.60 F2 0.75 1.00 0.68 0.77 0.54 F3 0.67 0.68 1.00 0.76 0.53 F4 0.65 0.77 0.76 1.00 0.61 F5 0.60 0.54 0.53 0.61 1.00

3. Inserindo a matriz de correlação R e o número de observações, e o teste de Bartlett:

```
> library(psych)
  > cortest.bartlett(R, n=nrow(X))
  $chisq
  [1] 148.8431
  $p.value
  [1] 6.447261e-27
  $df
  [1] 10
  > z \leftarrow scale(X)> #AUTOVALORES E AUTOVETORES
  >
  > autovalor.autovetor <- as.data.frame(eigen(R))
  > #Recebendo porcentual das variâncias e porcentagem acumulativa
  >
  > var.porc = autovalor.autovetor$values / sum(autovalor.autovetor$values)*100
  > var.acum = cumsum(var.porc)
  > (porc.explic <- round(data.frame(autovalores = autovalor.autovetor$values, var.porc = var.porc
    autovalores var.porc var.acum
  1 3.634 72.686 72.686
  2 0.523 10.463 83.149
  3 0.383 7.655 90.804
  4 0.296 5.923 96.727
  5 0.164 3.273 100.000
4. O gráfico 'Screeplot', pode ser visto na figura:
5. A matriz dos coeficientes das combinações lineares referentes as componentes principais:
  > (e <- round(as.matrix(autovalor.autovetor[,-1]),3))
```
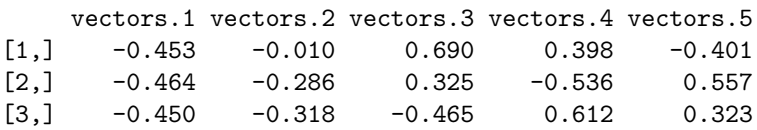

> plot(porc.explic\$autovalores, main = "Screeplot", type = "b", ylab = "Valor Autovalores", xlab = "N > abline(h=1, col=2, lwd=2)

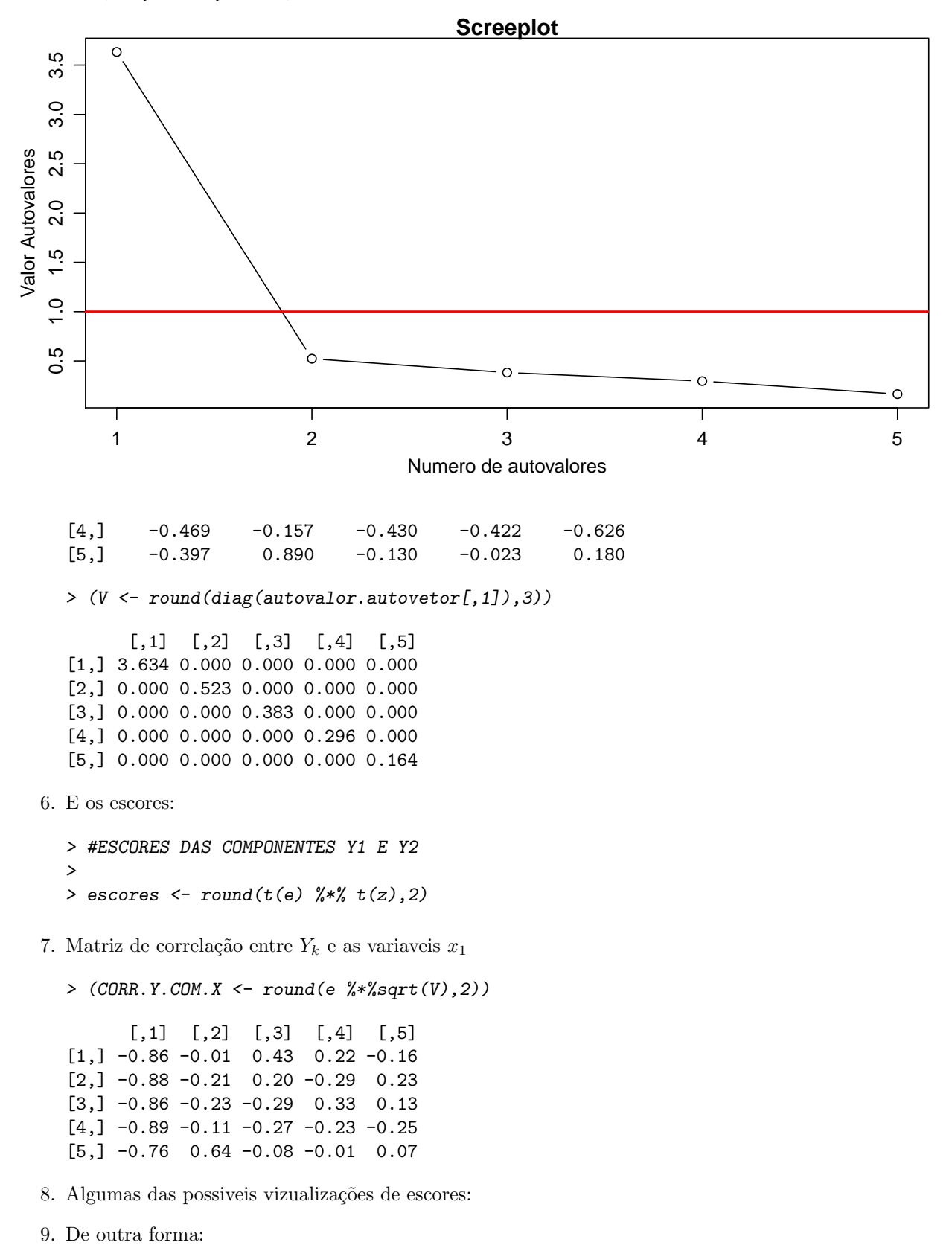

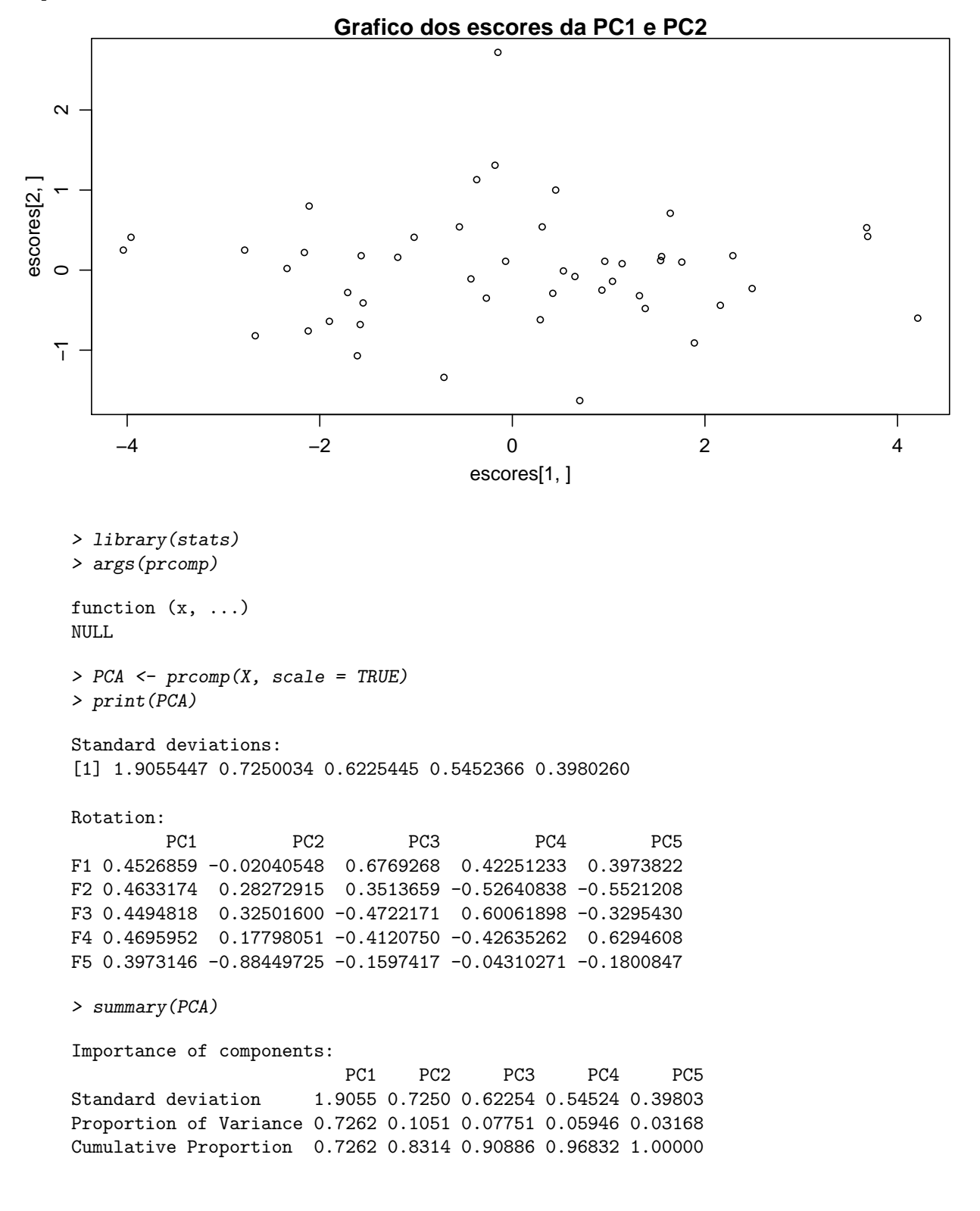

> plot(escores[2,] ~ escores[1,], cex = 0.7, main = "Grafico dos escores da PC1 e PC2")

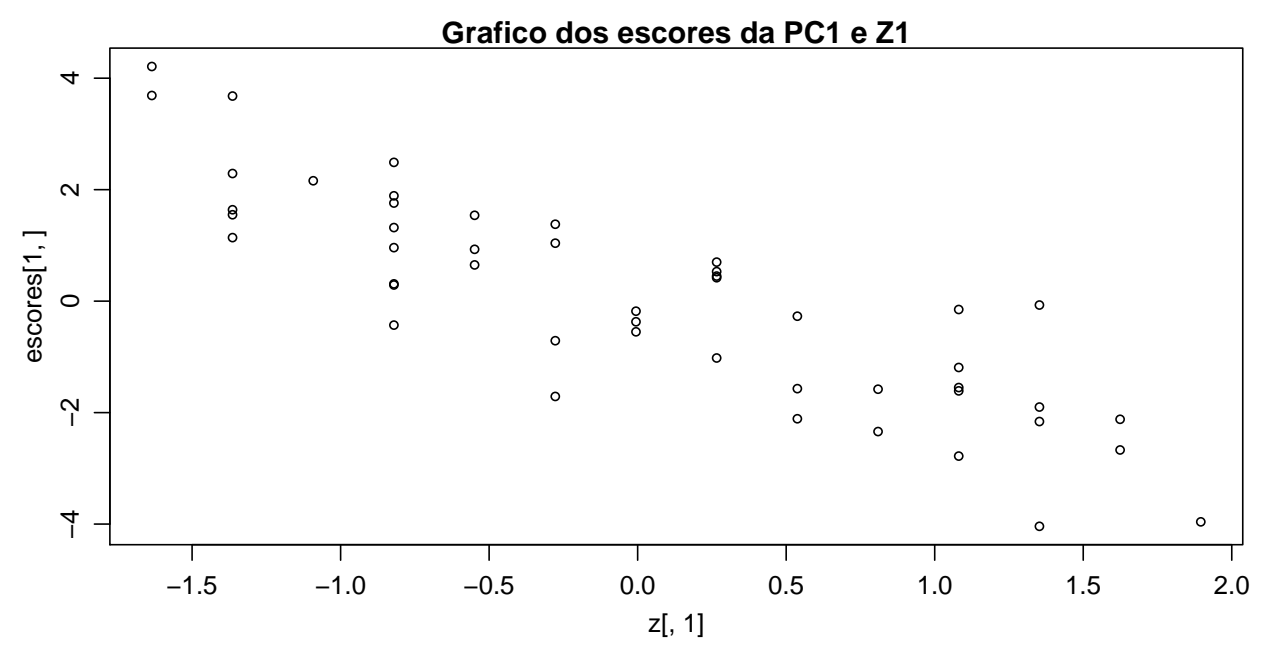

> plot(escores[1,]  $z$  z[,1], cex = 0.7, main = "Grafico dos escores da PC1 e Z1")

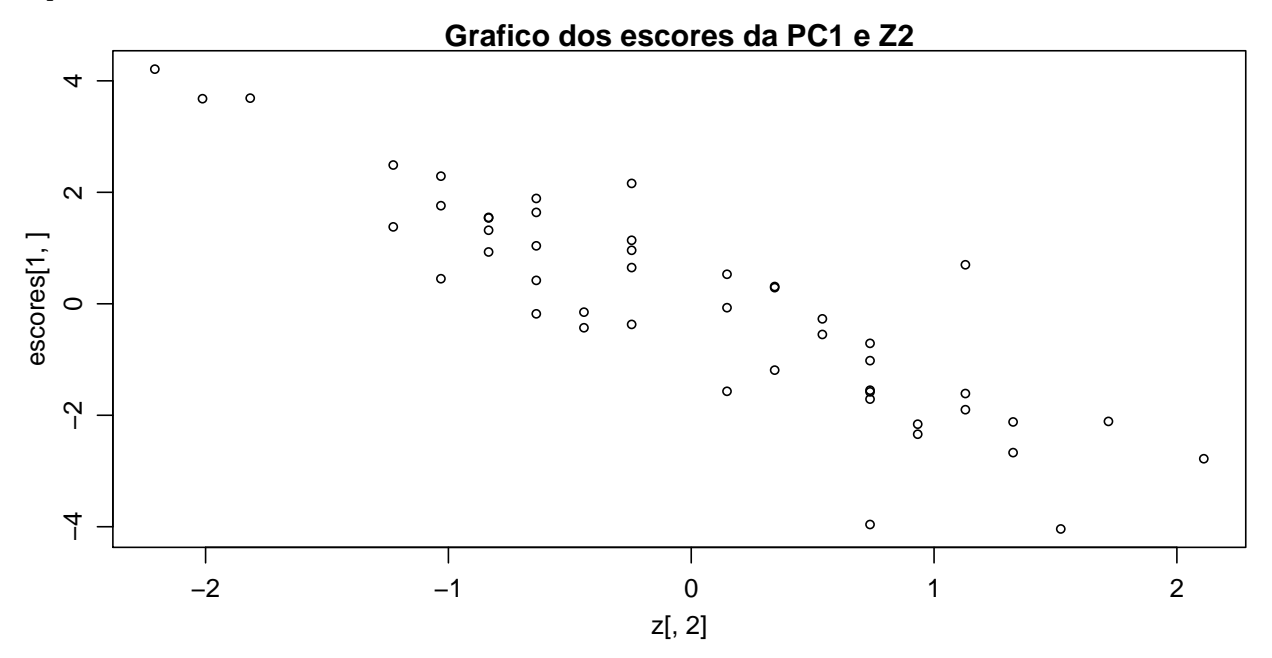

 $>$  plot(escores[1,]  $\sim$  z[,2], cex = 0.7, main = "Grafico dos escores da PC1 e Z2")

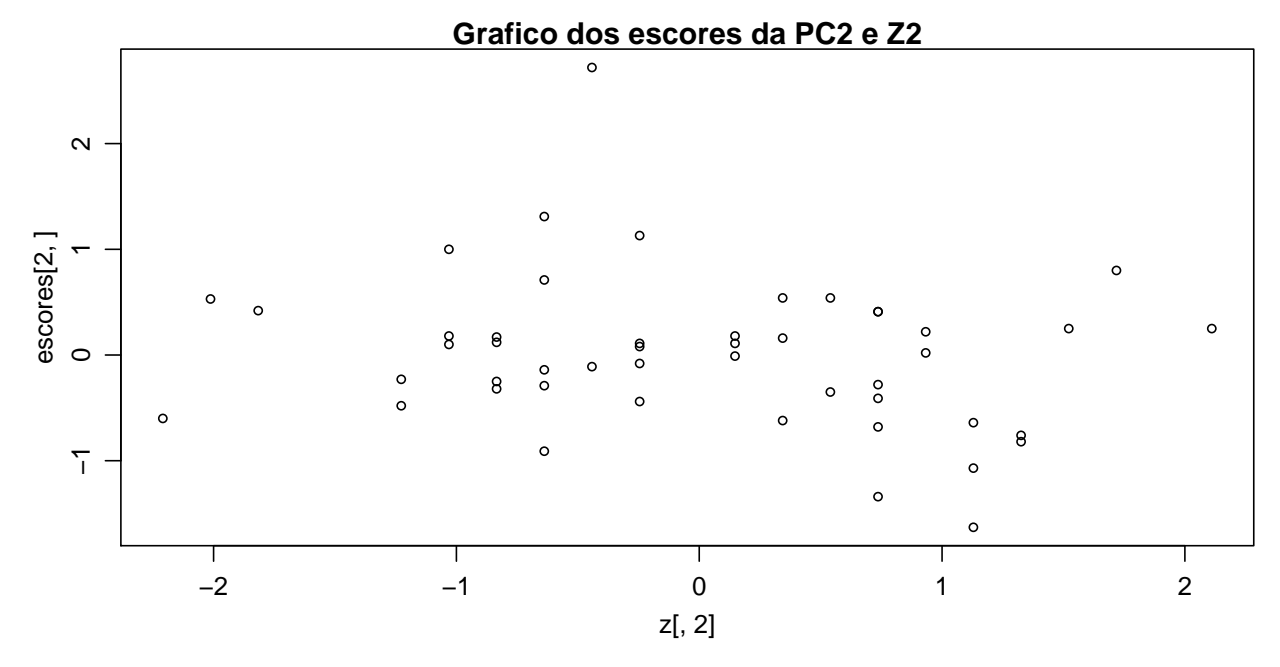

> plot(escores[2,]  $\sim$  z[,2], cex = 0.7, main = "Grafico dos escores da PC2 e Z2")

> screeplot(PCA, type = c("lines"), min = deparse(substitute(PCA)))

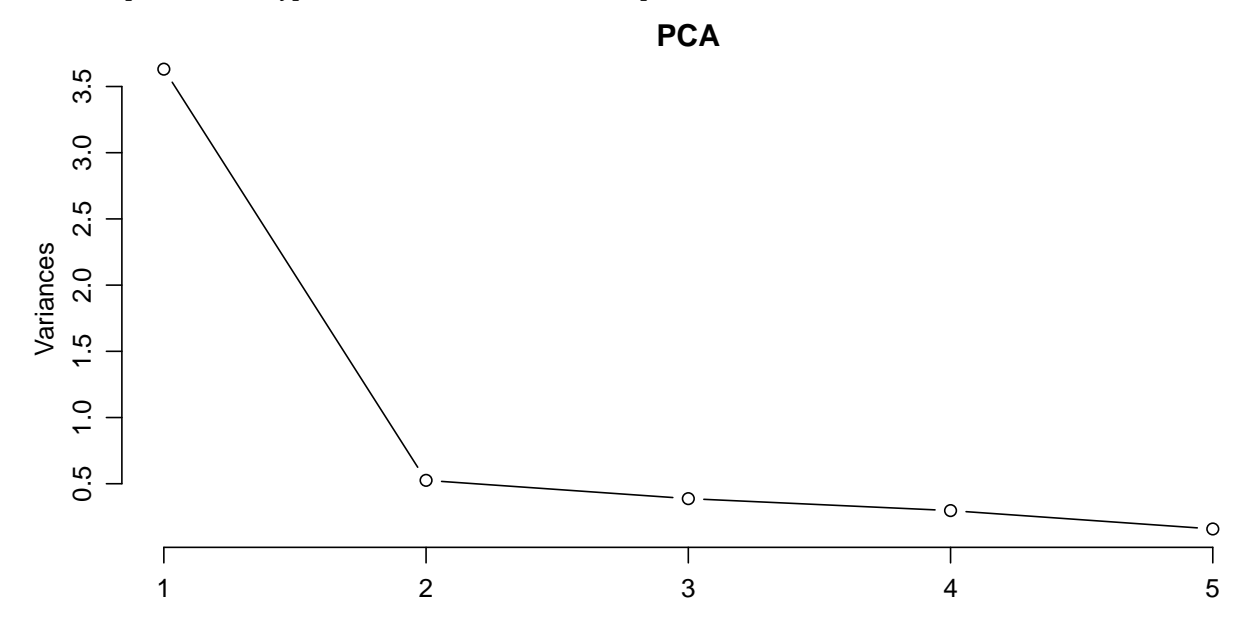

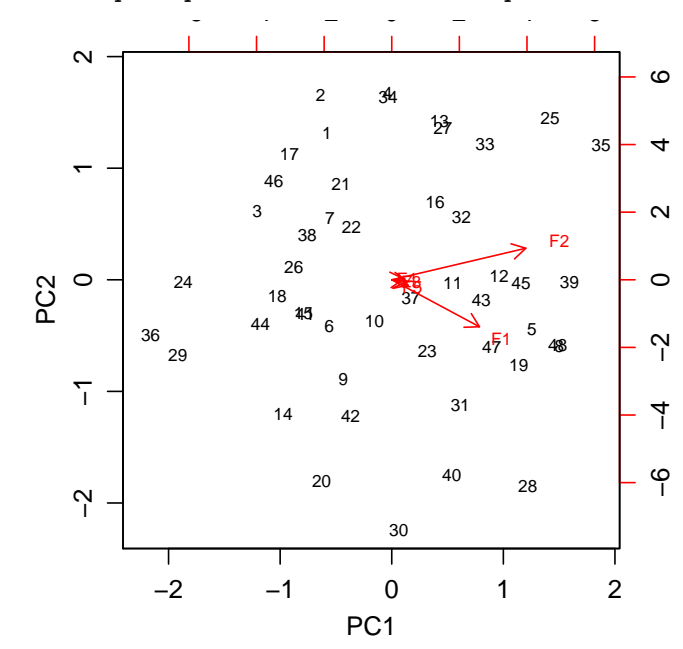

> biplot( $\text{proomp}(X, \text{cor} = T)$ ,  $\text{pc}.\text{biplot} = T, \text{cex} = 0.7, \text{expand} = 0.8)$